# **como jogar loteria federal online**

### **Autor: jandlglass.org Palavras-chave: como jogar loteria federal online**

### **Resumo:**

**como jogar loteria federal online : Junte-se à revolução das apostas em jandlglass.org! Registre-se agora e descubra oportunidades de apostas inigualáveis!** 

A Mega-Sena é a maior loteria do Brasil, organizada pelo Banco Federal da Caixa a desde março de 1996. Mega Sena – Wikipédia, a enciclopédia livre :

**conteúdo:**

### **como jogar loteria federal online**

# **Inglaterra derrota a las Indias Occidentales en el Mundial T20 con un impresionante desempeño de Phil Salt y Jonny Bairstow**

Phil Salt y Jonny Bairstow llevaron a Inglaterra a una victoria abrumadora contra las Indias Occidentales en el Mundial T20, demostrando su poderío en el bateo en el Daren Sammy Stadium. La pareja se combinó para una asociación de 131 carreras, impulsando a Inglaterra a una victoria por ocho wickets y enviando un mensaje claro al resto de los equipos en el torneo.

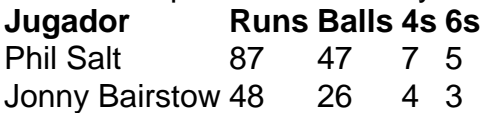

Salt lideró el ataque con un impresionante 87 no out de 47 bolas, incluyendo cinco sixes y siete fours. Por su parte, Bairstow anotó un impresionante 48 no out de 26 bolas, asegurando una victoria cómoda para Inglaterra con 15 bolas restantes.

Este impresionante desempeño de Inglaterra en el bateo demuestra su fuerza como contendientes en el Mundial T20. Con jugadores talentosos como Salt y Bairstow en forma, Inglaterra será un equipo difícil de vencer en el torneo.

Resaltados del partido entre Inglaterra y las Indias Occidentales en el Mundial T20.

# **Última Terça-feira à noite, tudo estava calmo como jogar loteria federal online Abasan al-Kabira**

Na noite de terça-feira, por volta das 18h30, tudo estava tranquilo **como jogar loteria federal online** Abasan al-Kabira, nos subúrbios sul-orientais de Khan Younis, na Faixa de Gaza. Por fim, o zumbido dos drones havia cessado e não se ouvia o som de explosões há horas.

Assim como muitos outros crianças, Rita Abu Hammad, uma criança brilhante e divertida de oito anos, estava à frente da escola que havia sido o lar de **como jogar loteria federal online** família por semanas, observando os jogos das outras crianças, os vendedores nos seus postos improvisados, os adultos conversando, os adolescentes tentando obter uma conexão com a internet ou fazendo fila para carregar telefones **como jogar loteria federal online** um ponto de suprimento de energia pequeno.

"De repente, ouvimos o som de um míssil e então uma explosão muito forte," disse Abu Hammad, de 36 anos. "Em seguida, o som de gritos, cinzas e sangue eram as únicas coisas que se podiam ouvir, ver e cheirar. Quando me recuperei, lembrei-me de que minha filha havia

estado perto da porta da escola. Corri desesperadamente e gritando o seu nome."

Abu Hammad começou a procurar a **como jogar loteria federal online** filha, passando entre os feridos, os mortos e os pedaços de corpos espalhados, mas não a encontrou.

"Havia muitos corpos, incluindo crianças, mulheres e homens, alguns cortados **como jogar loteria federal online** muitos pedaços, alguns queimados vivos. A rua era um charco de sangue. Mas não havia vestígio da minha criança."

Palestinos feridos, incluindo crianças, são conduzidos ao hospital de campo Kuwait após um ataque aéreo israelense **como jogar loteria federal online** Khan Yunis, Faixa de Gaza, no sábado.[dicas para hoje bet365](/br/dicas-para-hoje-bet365-2024-07-18-id-23707.shtml)

O ataque aéreo **como jogar loteria federal online** Abasan, que o exército israelense disse ter envolvido uma "munição precisa" para atingir um "terrorista do braço militar do Hamas" que havia participado do ataque de 7 de outubro **como jogar loteria federal online** Israel, foi apenas um incidente durante uma das semanas mais violentas na Faixa de Gaza desde os primeiros meses de combates pesados no território há um ano.

No sábado, um ataque aéreo israelense matou pelo menos 90 palestinos **como jogar loteria federal online** uma zona humanitária designada **como jogar loteria federal online** Gaza, de acordo com o ministério de saúde do território. Israel disse que o ataque visava o comandante militar do Hamas, Mohammed Deif.

Desde que a invasão israelense começou há nove meses, mais de 38.500 pessoas foram mortas **como jogar loteria federal online** Gaza. A invasão seguiu aos ataques surpresa do Hamas **como jogar loteria federal online** Israel, durante os quais 1.200 pessoas foram mortas e 250 outras foram sequestradas.

O aumento da violência ocorreu **como jogar loteria federal online** meio a mais uma rodada de conversas de cessar-fogo que foram interrompidas pelo Hamas após o ataque de sábado. Israel acusa o Hamas de usar a população de Gaza como um escudo humano, uma acusação que o grupo militante islâmico nega.

Um adolescente é tratado no hospital Nasser após ser ferido no ataque a uma escola **como jogar loteria federal online** Abasan, Khan Younis[.dicas para hoje bet365](/br/dicas-para-hoje-bet365-2024-07-18-id-23707.shtml)

Funcionários da ONU e outras autoridades humanitárias no fim de semana descreveram condições que se deterioram rapidamente à medida que as temperaturas chegam a 40C, falta de suprimentos vitais, água limitada e crescente anarquia.

"Qualquer item de alto valor que tentamos trazer através de ... é imediatamente saqueado. Isso não é pessoas desesperadas. Isso é simplesmente criminalidade. Não há polícia nas ruas porque eles são alvo

#### **Informações do documento:**

Autor: jandlglass.org Assunto: como jogar loteria federal online Palavras-chave: **como jogar loteria federal online** Data de lançamento de: 2024-07-18